# LESSON PLAN **BUILDING A VIRTUAL COMMUNITY**

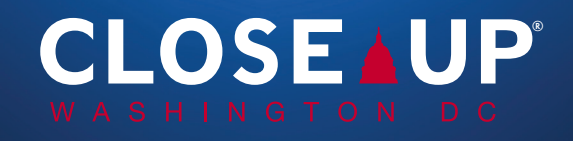

## BUILDING A VIRTUAL COMMUNITY

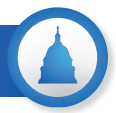

**Goal:** Students will lay the foundations for a virtual community and establish rules for future issue discussions.

**Lesson Overview:** Students will work together to identify issues impacting their community and the world at large—issues that they care about and would like to discuss with their class. After identifying these issues, students will collaborate to establish an agreed upon set of rules and norms to help keep their future discussions civil, organized, and productive.

**Note to Teachers:** You may already have a set of classroom rules that students can borrow from. However, it is important to revisit these rules in the virtual classroom as there may be additional rules and procedures specific to online discussions that need to be addressed. (For example: All microphones should be muted when not speaking.)

#### **Procedural Overview:**

- 1. Separate students into breakout rooms, where they will discuss issues that are important to them and record the issues on a shared document.
- 2. Bring students back together as a whole group and ask them to share the responses that their groups came up with.
- 3. Explain to students the need to establish a mutually agreed upon set of rules for online discussions.
- 4. Send students back into breakout rooms to create a set of rules and record them on a shared document.
- 5. Bring students back to the whole group and ask each breakout room to share the rules they came up with, recording them on a document that all students can view on a shared screen.
- 6. Once the list is complete, ask students to vote on the rules to approve them.
- 7. Reflect with students on the lesson and send out a fillable form that each student can complete as an assessment/grade.

**Time and Space:** This lesson is design to take up one 45-50-minute class period. However, if you are facing shorter time constraints, you can separate the lesson into two parts:

**PART 1**: Students work together to identify and share issues that concern them.

**PART 2:** Students collaborate to build, approve, and reflect on a set of rules for discussions.

#### **Materials:**

[Building A Virtual Community PowerPoint](https://www.closeup.org/wp-content/uploads/2020/04/Edited-Building-A-Virtual-Community-Slide-Deck.pptx) [Issue Questions \(Attachment 1\)](https://www.closeup.org/wp-content/uploads/2020/04/HS_CIinClass-Lesson-plan-Building-AVirtual-Community_ATTACHMENT-1-Issue-Questions-Filable.pdf) [Community Rules Discussion \(Attachment 2\)](https://www.closeup.org/wp-content/uploads/2020/04/HS_CIinClass-Lesson-plan-Building-AVirtual-Community_Attachment-2-Community-Rules-Discussion-_filable.pdf) [Reflection Questions \(Attachment 3\)](https://www.closeup.org/wp-content/uploads/2020/04/HS_CIinClass-BuildingAVirtualCommunityReflection-Questions_filable.pdf)

### **Procedures:**

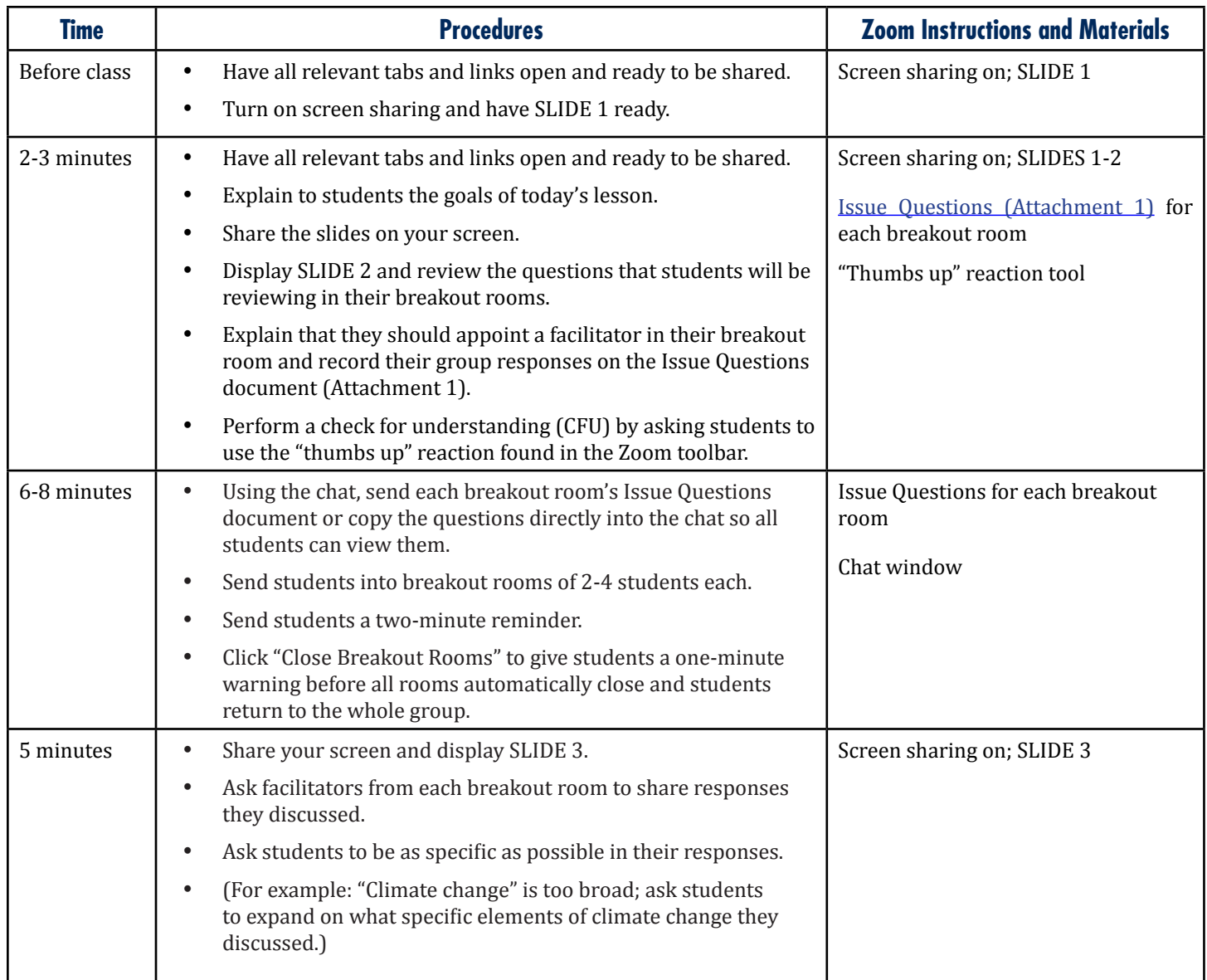

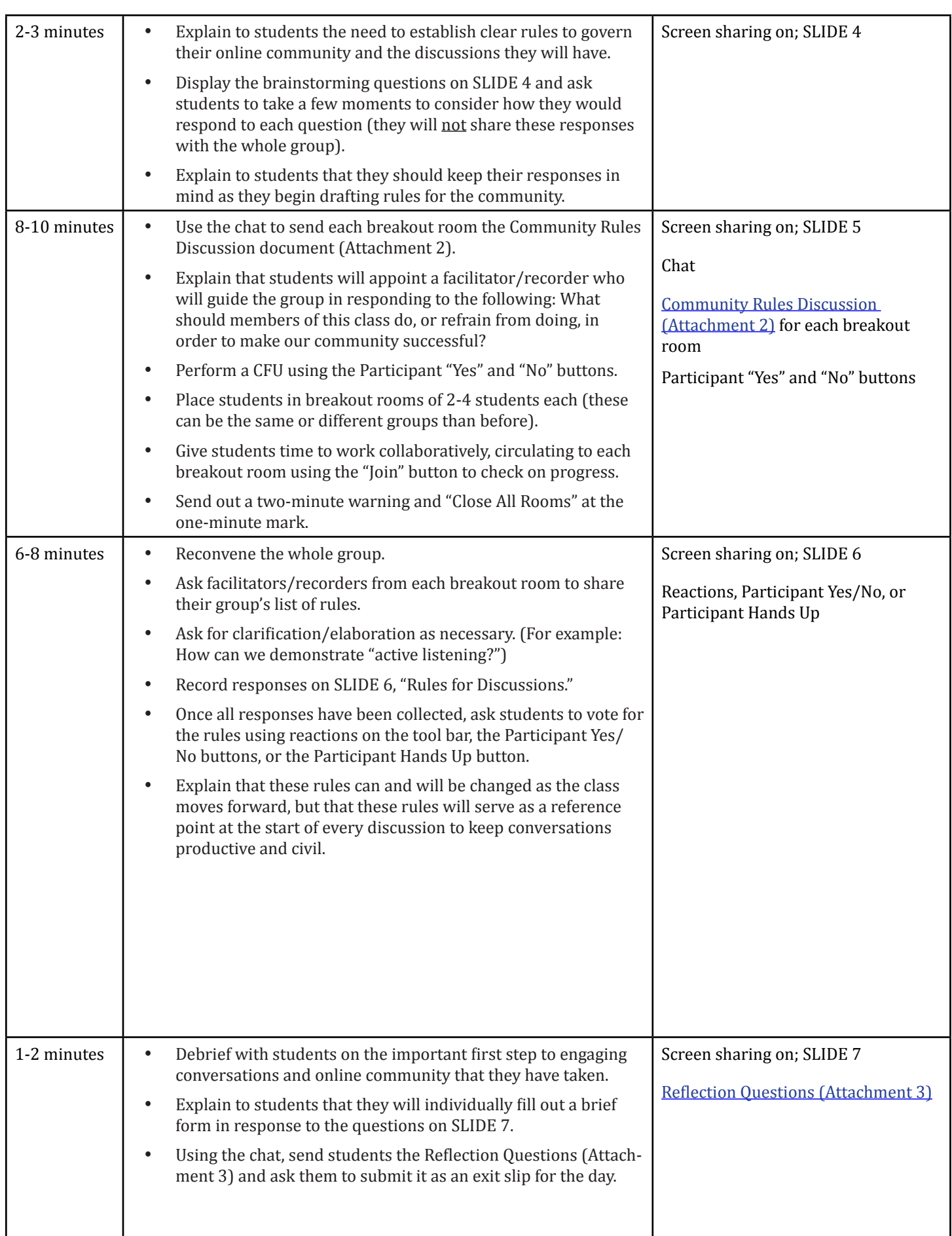